# Politechnika Krakowska im. Tadeusza Kościuszki

# Karta przedmiotu

obowiązuje studentów rozpoczynających studia w roku akademickim 2018/2019

Wydział Inżynierii Lądowej

Kierunek studiów: Budownictwo Profil: Ogólnoakademicki Profil: Ogólnoakademicki Profil: Ogólnoakademicki

Forma sudiów: stacjonarne Kod kierunku: BUD و Kod kierunku: BUD بالتابعين المستخدم المستخدم المستخدم المستخدم المستخدم المستخدم المستخدم المستخدم المستخدم المستخدم المستخدم المستخدم المستخدم المستخدم المستخدم المستخدم المس

Stopień studiów: II

Specjalności: Budowle - informacja i modelowanie (BIM)

### 1 Informacje o przedmiocie

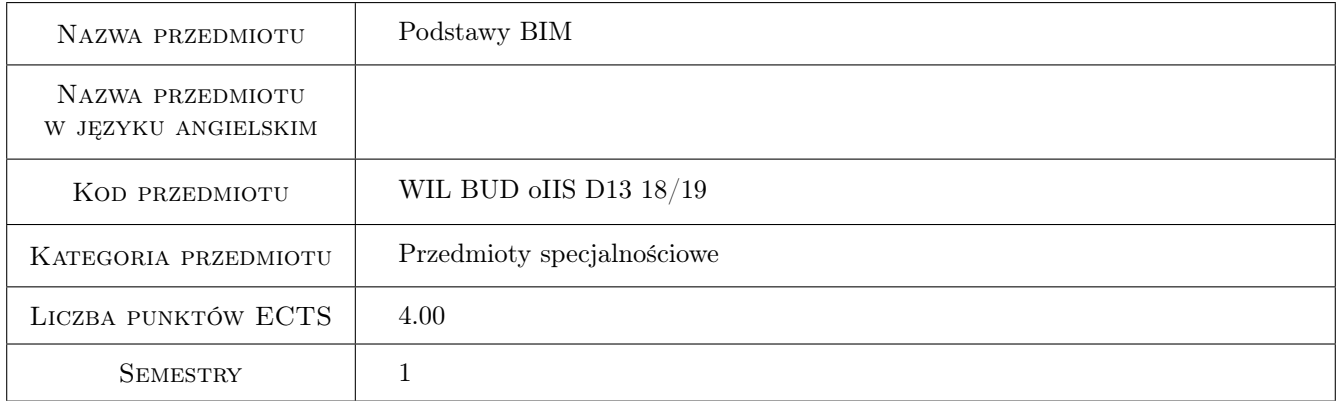

# 2 Rodzaj zajęć, liczba godzin w planie studiów

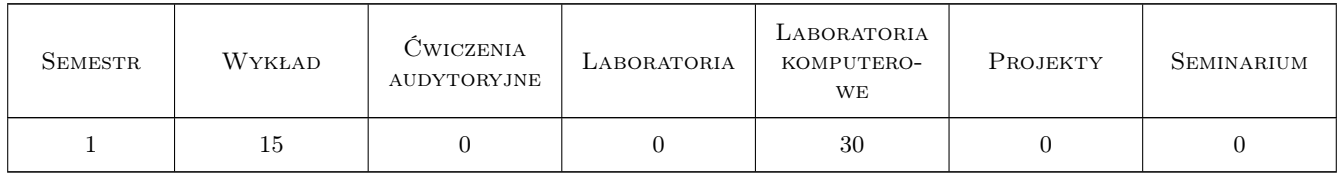

### 3 Cele przedmiotu

Cel 1 Znajomość podstaw technologii Building Information Modeling, BIM w praktyce projektowej. Modele 3D/4D/5D. BIM jako proces biznesowy. BIM jako proces Lean Project Delivery/Integrated Project Delivery (IPD). BIM jako narzędzie Product Lifecycle Management (PLM). Systemy klasyfikacji na przykładzie OmniClass. Poziomy definicji modelu (LOD). BIM a systemy GIS.

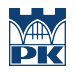

- Cel 2 Umiejętność wykonania architektonicznego i konstrukcyjnego modelu BIM budynku. Umiejętność wykonania modeli modelu koncepcyjnego i bryłowego. Umiejętność przeprowadzenia prostych analiz (energetyczne, oświetlenie, konstrukcyjne). Interakcja z systemami GIS.
- Cel 3 Umiejętność łączenia modeli architektonicznego, konstrukcyjnego, MEP. Umiejętność używania materiałów i renderowania. Import/eksport danych CAD. Otwarte standardy danych: IFC, XML. Interoperacyjność oprogramowania BIM: eksport do programu ARSA, Tekla i innych.
- Cel 4 Umiejętność modyfikowania istniejących i tworzenia nowych elementów rodzin. Parametryzacja elementów. Umiejętność konfiguracji środowiska BIM: tworzenie szablonów dokumentów, konfiguracji GUI. Umiejętność wyciągania informacji z modelu: zestawienia elementów, planowanie robót, fazowanie. Umiejętność tworzenia modeli wariantowych.
- Cel 5 Umiejętność pracy zespołowej, definiowania Worksets, komentowania i nanoszenia poprawek. Umiejęntość pracy w środowisku Revit Server. Umiejętność wykorzystania technologii chmurowych, usług Autodesk360, chmury obliczeniowej Autodesk (analizy konstrukcyjne, renderowanie). Mobilne rozwiązania BIM: BIM360, AutoCAD360, FormIt, etc.
- Cel 6 Umiejętność wykorzystania oprogramowania do koordynacji modelu, sprawdzania modelu, detekcji kolizji na przykładzie oprogramowania NavisWorks Manage. Umiejętność wykorzystania chmur punktów ze skanowania laserowgo do tworzenia modeli BIM.

# 4 Wymagania wstępne w zakresie wiedzy, umiejętności i innych kompetencji

- 1 Wiedza z zakresu użytkowania systemu MS Windows, oprogramowania CAD (AutoCAD)
- 2 Podstawy mechaniki budowli, wytrzymałości materiałów, konstrukcji stalowych, fundamentowania, MES

# 5 Efekty kształcenia

- EK1 Wiedza Student zna podstawy technologii BIM, rozumie, że BIM nie jest jedynie innym rodzajem oprogramowania inżynierskiego, ale nową metodologią pracy w budownictwie zgodną z ideą systemów PLM, służącym do modelowania, projektowania, analizy, zarządzania budową i zarządzania budynkiem. Ma wiedzę o procesach IPD, pracy współbieżnej, rozumie różnice między CAD i BIM. Rozumie potrzebę wspierania otwartych standardów w modelowaniu BIM, interoperacyjności systemów BIM.
- EK2 Wiedza Student zna możliwości oprogramowania BIM, wie jak i do czego można wykorzystać model BIM, wie, jakie informacje są przechowywane i jakie informacje można z modelu wyciągnąć. Zna obiektowe modele danych, poziomy dokładności (LOD), wie do czego służą systemy klasyfikacji i jak je stosować w modelach BIM.
- EK3 Umiejętności Student umie wykonać modele BIM różnego typu (architektoniczne, konstrukcyjne, koncepcyjne), umie importować/eksportować modele z/do innych programów, umie wykorzystywać rysunki CAD do tworzenia modeli BIM. Umie wyciągać informacje z modeli celem tworzenia zestawień, planów, kosztorysów, fazowania. Umie tworzyć modele wariantowe, potrafi wykonać analizy konstrukcyjne, oświetlenia, energetyczne.
- EK4 Umiejętności Umie integrować modele architektoniczne, konstrukcyjne, MEP, potrafi dokonać koordynacji modelu i detekcji kolizji. Potrafi tworzyć renderingi i dokumentację techniczną, potrafi tworzyć szablony dokumentów.
- EK5 Umiejętności Potrafi rozszerzać i modyfikować środowisko BIM przez tworzenie nowych lub modyfikację istniejących rodzin. Umie wykorzystywać technologię skanowania 3D i pliki chmur punktów do rekonstrukcji obiektu rzeczywistego jako modelu BIM
- EK6 Umiejętności Umiejętność pracy w chmurze, synchronizacji modeli, komentowania i nanoszenia poprawek. Umiejętność wykorzystania mobilnych narzędzi BIM do prowadzenia procesu budowy

EK7 Kompetencje społeczne Student po zakończeniu kursu jest przygotowany do pracy w zespole projektowym, rozumie potrzebę i walory współdziałania z innymi projektantami, rozumie zasady pracy grupowej. Docenia wartość BIM jako technologii sprzyjającej tworzeniu praktycznie wolnych od błędów obiektów budowlanych, rozumie wartość harmonijnej współpracy wszystkich podmiotów zaangażowanych w proces budowlany celem podnoszenia jakości obiektu, efektywności pracy, redukcji kosztów. Rozumie zasady procesów IPD i wagę uczciwości wobec partnerów, podwykonawców i inwestorów.

# 6 Treści programowe

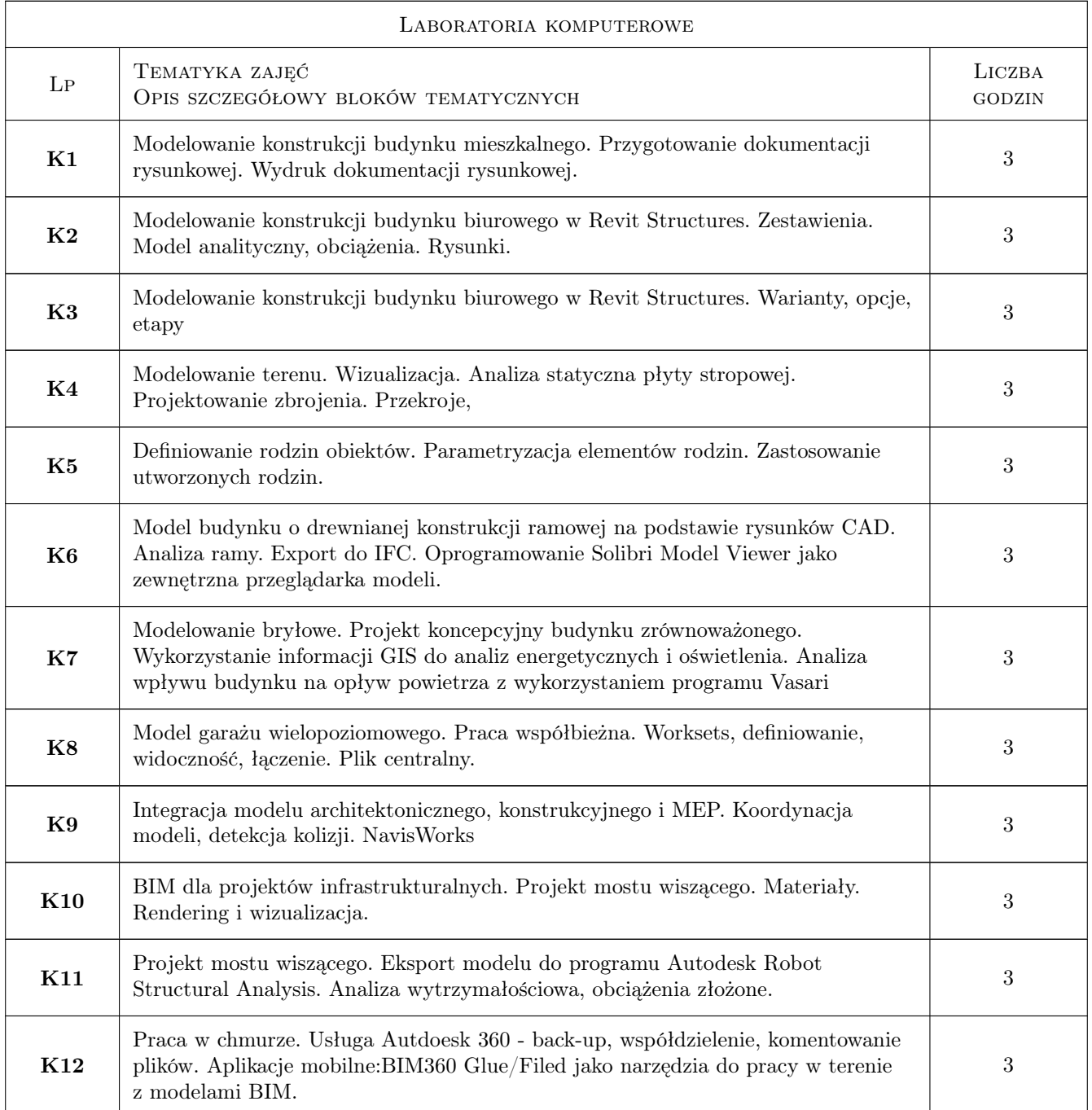

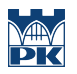

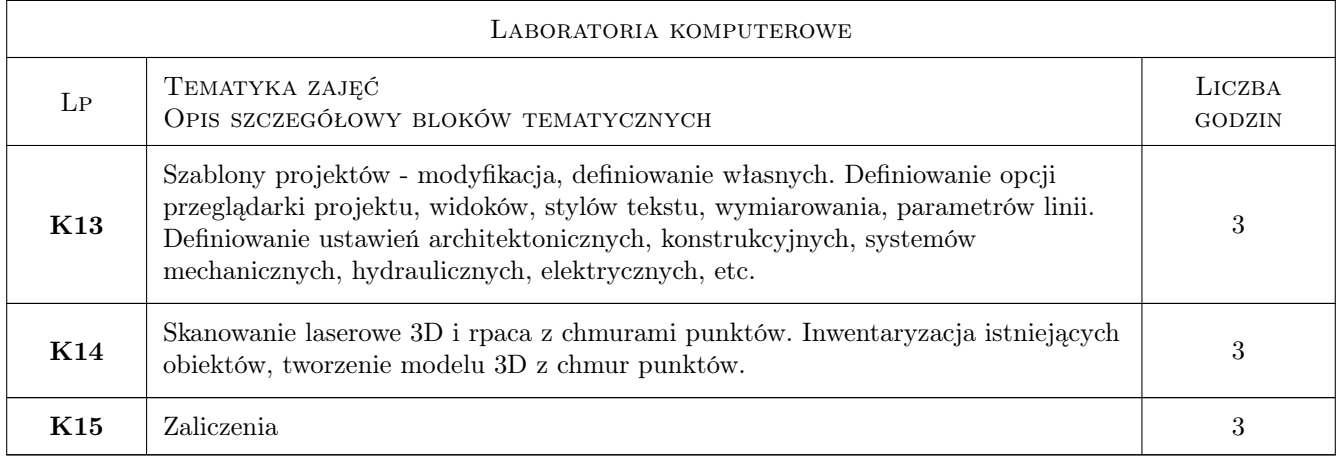

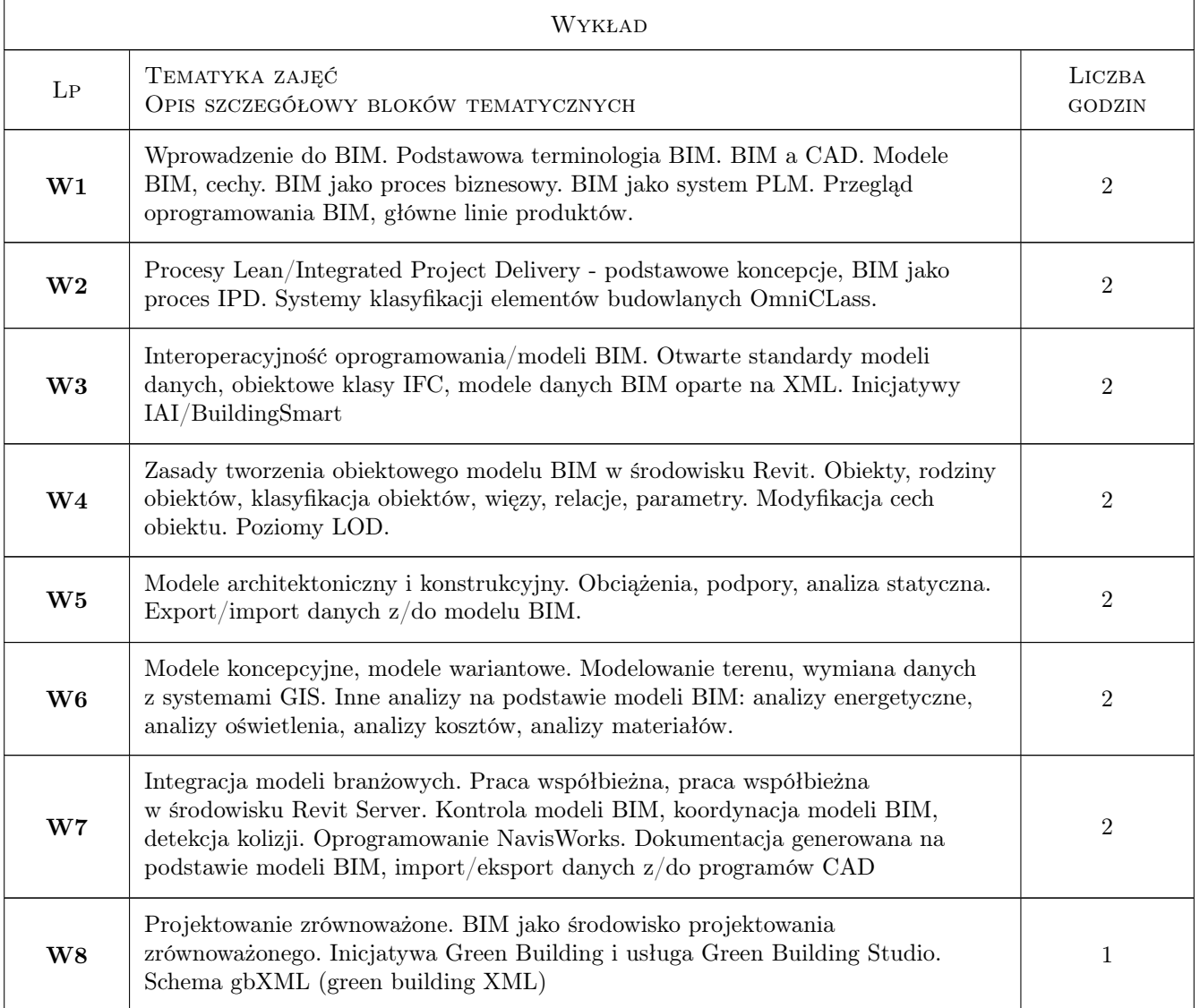

# 7 Narzędzia dydaktyczne

- N1 Wykłady
- N2 Konsultacje
- N3 Prezentacje multimedialne
- N4 Ćwiczenia laboratoryjne
- N5 Praca w grupach
- N6 Dyskusja

# 8 Obciążenie pracą studenta

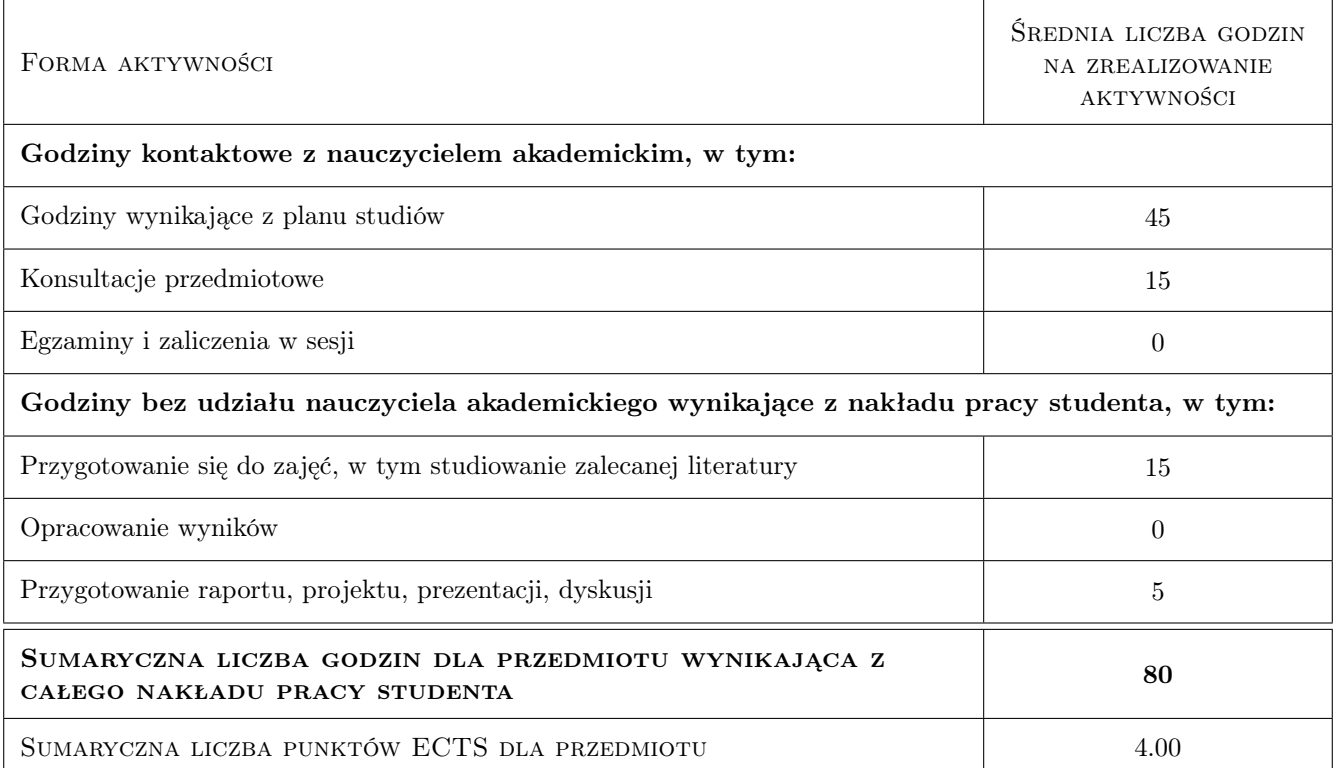

# 9 Sposoby oceny

#### Ocena formująca

- F1 Kolokwium
- F2 Projekt indywidualny
- F3 Projekt zespołowy
- F4 Sprawozdanie z ćwiczenia laboratoryjnego

#### Ocena podsumowująca

P1 Średnia ważona ocen formujących

#### Warunki zaliczenia przedmiotu

- W1 Obecności na zajęciach min. 80% frekwencja
- W2 Pozytywne zaliczenie kolokwium i wszystkich ćwiczeń projektowych

#### Ocena aktywności bez udziału nauczyciela

- B1 Projekt indywidualny
- B2 Projekt zespołowy

#### Kryteria oceny

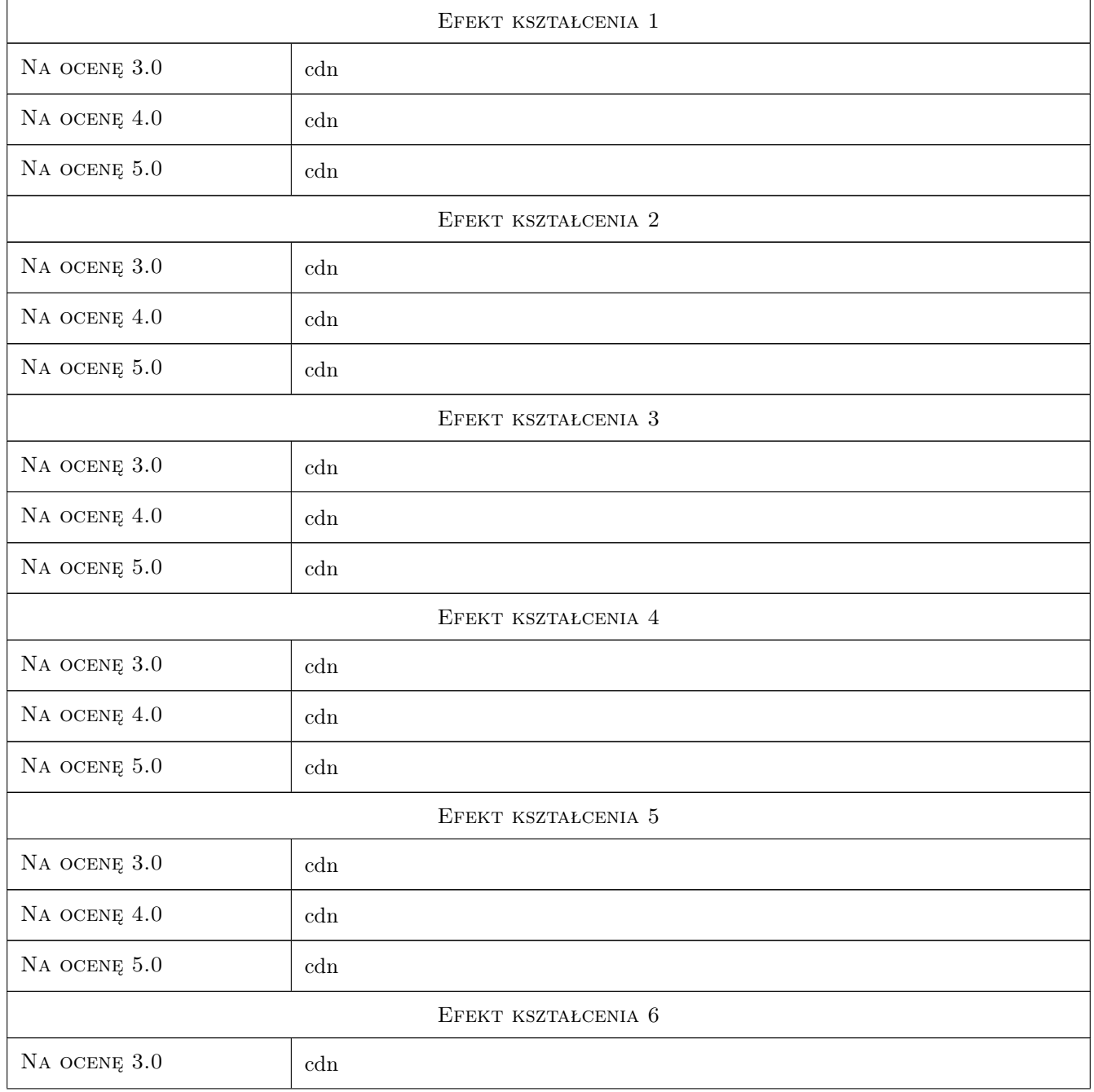

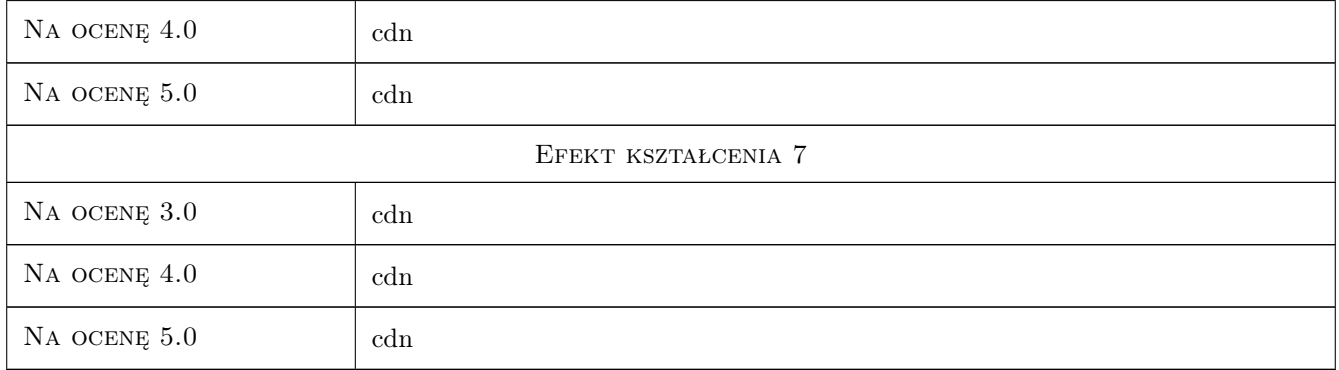

# 10 Macierz realizacji przedmiotu

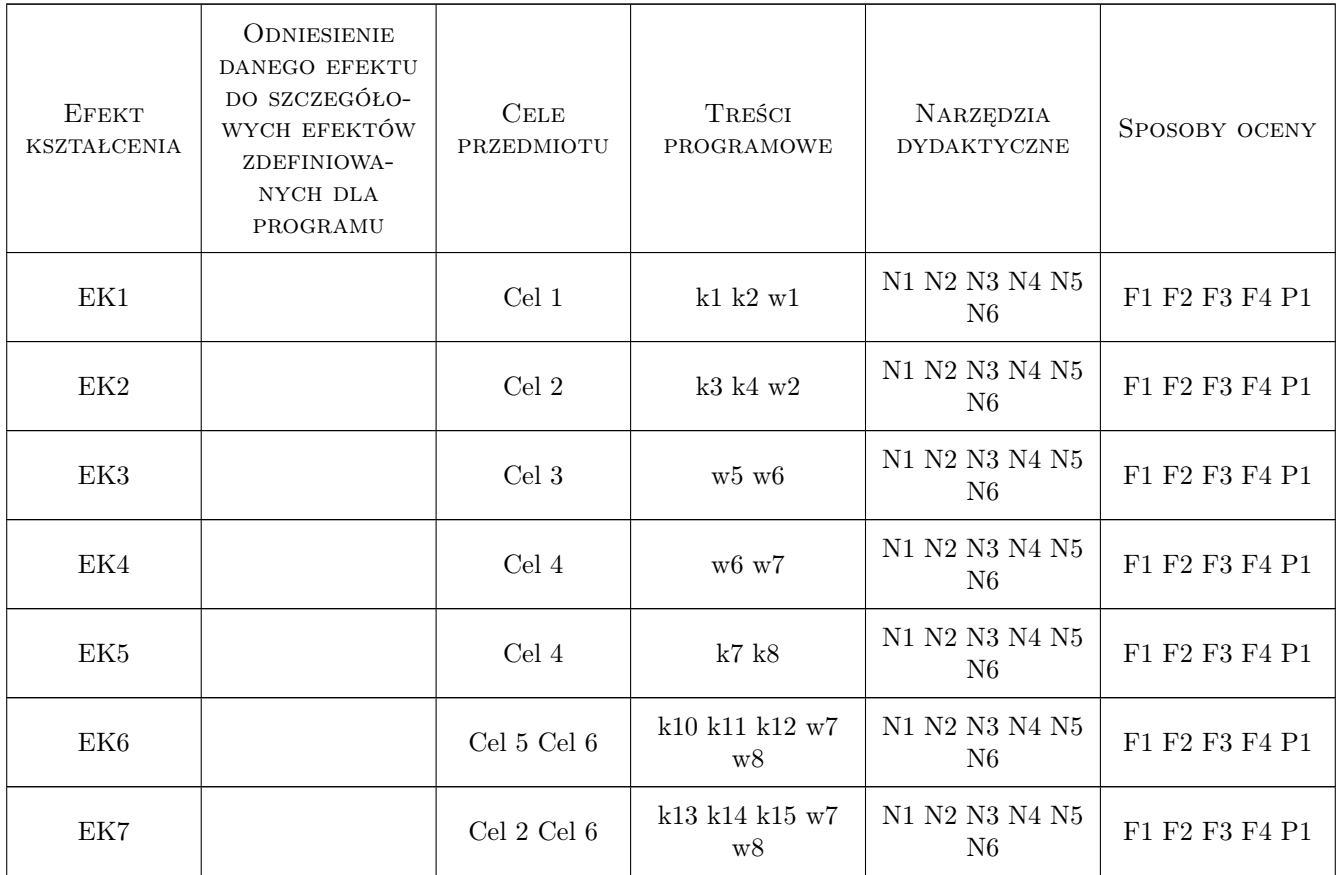

# 11 Wykaz literatury

### Literatura podstawowa

- $\left[ 1 \ \right]$  Autodesk  $Revit$  2015, , 2014, dokumentacja on-line
- $\bm{[2]}$  Autodesk  $Navisworks,$ , 2014, dokumentacja on-line
- [3 ] Autodesk Vasari, , 2014, dokumentacja on-line
- [4 ] Eastman BIM Handbook, Nowy York, 2014, Wiey

### 12 Informacje o nauczycielach akademickich

#### Osoba odpowiedzialna za kartę

dr inż. Jacek Magiera (kontakt: jacek.magiera@pk.edu.pl)

#### Osoby prowadzące przedmiot

- 1 - (kontakt: mail@example.com)
- 2 - (kontakt: mail@example.com)

### 13 Zatwierdzenie karty przedmiotu do realizacji

(miejscowość, data) (odpowiedzialny za przedmiot) (dziekan)

PRZYJMUJĘ DO REALIZACJI (data i podpisy osób prowadzących przedmiot)

. . . . . . . . . . . . . . . . . . . . . . . . . . . . . . . . . . . . . . . . . . . . . . . .

. . . . . . . . . . . . . . . . . . . . . . . . . . . . . . . . . . . . . . . . . . . . . . . .